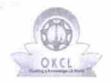

## eVidyalaya Half Yearly Report

Department of School & Mass Education, Govt. of Odisha

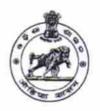

1441

| School Name : GOPABANDHU MEMORIAL HIGH SCHOOL |            |         |  |  |
|-----------------------------------------------|------------|---------|--|--|
| U_DISE :                                      | District : | Block : |  |  |
| 21180901703                                   | PURI       | PIPILI  |  |  |

Report Create Date: 0000-00-00 00:00:00 (28769)

| general_info                                         | ·                  |
|------------------------------------------------------|--------------------|
| » Half Yearly Report No                              | 7                  |
| » Half Yearly Phase                                  | 2                  |
| » Implementing Partner                               | IL&FS ETS          |
| » Half Yearly Period from                            | 08/21/2017         |
| » Half Yearly Period till                            | 02/20/2018         |
| » School Coordinator Name                            | BISWAJIT<br>MISHRA |
| Leaves taken for the following                       | ng Month           |
| » Leave Month 1                                      | August             |
| » Leave Days1                                        | 1                  |
| » Leave Month 2                                      | September          |
| » Leave Days2                                        | 0                  |
| Leave Month 3                                        | October            |
| Leave Days3                                          | 0                  |
| Leave Month 4                                        | November           |
| Leave Days4                                          | 2                  |
| Leave Month 5                                        | December           |
| Leave Days5                                          | 2                  |
| Leave Month 6                                        | January            |
| Leave Days6                                          | 0                  |
| Leave Month 7                                        | February           |
| » Leave Days7                                        | 0                  |
| Equipment Downtime De                                | etails             |
| Equipment are in working condition?                  | Yes                |
| Downtime > 4 Working Days                            | No                 |
| » Action after 4 working days are over for Equipment |                    |
| Training Details                                     |                    |
| » Refresher training Conducted                       | Yes                |
| Refresher training Conducted Date                    | 09/06/2017         |
| » If No; Date for next month                         |                    |
| Educational content De                               | tails              |

| » e Content installed?                        | Yes               |
|-----------------------------------------------|-------------------|
| » SMART Content with Educational software?    | Yes               |
| » Stylus/ Pens                                | Yes               |
| » USB Cable                                   | Yes               |
| » Software CDs                                | Yes               |
| » User manual                                 | Yes               |
| Recurring Service Deta                        | ails              |
| » Register Type (Faulty/Stock/Other Register) | YES               |
| » Register Quantity Consumed                  | 1                 |
| » Blank Sheet of A4 Size                      | Yes               |
| » A4 Blank Sheet Quantity Consumed            | 2978              |
| » Cartridge                                   | Yes               |
| » Cartridge Quantity Consumed                 | 1                 |
| » USB Drives                                  | Yes               |
| » USB Drives Quantity Consumed                | 1                 |
| » Blank DVDs Rewritable                       | Yes               |
| » Blank DVD-RW Quantity Consumed              | 25                |
| » White Board Marker with Duster              | Yes               |
| » Quantity Consumed                           | 6                 |
| » Electricity bill                            | Yes               |
| » Internet connectivity                       | Yes               |
| » Reason for Unavailablity                    |                   |
| Electrical Meter Reading and Generate         | or Meter Reading  |
| » Generator meter reading                     | 1201              |
| » Electrical meter reading                    | 1049              |
| Equipment replacement de                      | etails            |
| » Replacement of any Equipment by Agency      | No                |
| » Name of the Equipment                       |                   |
| Theft/Damaged Equipme                         | ent               |
| » Equipment theft/damage                      | No                |
| » If Yes; Name the Equipment                  |                   |
| Lab Utilization details                       |                   |
| No. of 9th Class students                     | 218               |
| 9th Class students attending ICT labs         | 218               |
| No. of 10th Class students                    | 162               |
| 10th Class students attending ICT labs        | 162               |
| No. of hours for the following month lab      | has been utilized |
| Month-1                                       | April             |
| Hours1                                        | 28                |
| Month-2                                       | September         |
| Hours2                                        | 65                |
| Month-3                                       | October           |
| Hours3                                        | 43                |
|                                               |                   |

| November                                                                                                    |
|----------------------------------------------------------------------------------------------------|
| 54                                                                                                    |
| December                                                                                                    |
| 48                                                                                                    |
| January                                                                                                    |
| 65                                                                                                    |
| February                                                                                                    |
| 42                                                                                                    |
| S                                                                                                    |
|                                                                                                    |
|                                                                                                    |
|                                                                                                    |
|                                                                                                    |
|                                                                                                    |
|                                                                                                    |
| 0                                                                                                    |
| 0                                                                                                    |
| 3                                                                                                    |
|                                                                                                    |
|                                                                                                    |
| *******************                                                                                                    |
| ***************************************                                                                                                    |
| *******                                                                                                    |
|                                                                                                    |
|                                                                                                    |
| 0                                                                                                    |
| 0                                                                                                    |
|                                                                                                    |
| ***************************************                                                                                                    |
|                                                                                                    |
|                                                                                                    |
|                                                                                                    |
|                                                                                                    |
| *****************                                                                                                    |
| 0                                                                                                    |
| 0                                                                                                    |
|                                                                                                    |
|                                                                                                    |
|                                                                                                    |
|                                                                                                    |
|                                                                                                    |
|                                                                                                    |
|                                                                                                    |
|                                                                                                    |
| The state of the state of the s |
|                                                                                                    |

## Integrated Computer Projector downtime details

| » Projector downtime Complaint logged date1   |                                                                                                    |
|-----------------------------------------------|----------------------------------------------------------------------------------------------------|
| » Projector downtime Complaint Closure date1  |                                                                                                    |
| » Projector downtime Complaint logged date2   | The state of the state of the s |
| » Projector downtime Complaint Closure date2  |                                                                                                    |
| » Projector downtime Complaint logged date3   |                                                                                                    |
| » Projector downtime Complaint Closure date3  |                                                                                                    |
| » No. of Non-working days in between          | 0                                                                                                    |
| » No. of working days in downtime             | 0                                                                                                    |
| Printer downtime detail                       | ls                                                                                                    |
| » Printer downtime Complaint logged date1     |                                                                                                    |
| » Printer downtime Complaint Closure date1    |                                                                                                    |
| » Printer downtime Complaint logged date2     |                                                                                                    |
| » Printer downtime Complaint Closure date2    |                                                                                                    |
| » Printer downtime Complaint logged date3     |                                                                                                    |
| » Printer downtime Complaint Closure date3    | The state of the state of the s |
| » No. of Non-working days in between          | 0                                                                                                    |
| » No. of working days in downtime             | 0                                                                                                    |
| Interactive White Board (IWB) dow             |                                                                                                    |
| » IWB downtime Complaint logged date1         |                                                                                                    |
| » IWB downtime Complaint Closure date1        |                                                                                                    |
| » IWB downtime Complaint logged date2         |                                                                                                    |
| » IWB downtime Complaint Closure date2        |                                                                                                    |
| » IWB downtime Complaint logged date3         |                                                                                                    |
| » IWB downtime Complaint Closure date3        |                                                                                                    |
| » No. of Non-working days in between          | Ö                                                                                                    |
| » No. of working days in downtime             | 0                                                                                                    |
| Servo stabilizer downtime de                  | AND A STATE OF THE PARTY OF THE PARTY OF THE |
| » stabilizer downtime Complaint logged date1  |                                                                                                    |
| » stabilizer downtime Complaint Closure date1 |                                                                                                    |
| » stabilizer downtime Complaint logged date2  |                                                                                                    |
| » stabilizer downtime Complaint Closure date2 |                                                                                                    |
| » stabilizer downtime Complaint logged date3  |                                                                                                    |
| stabilizer downtime Complaint Closure date3   |                                                                                                    |
| No. of Non-working days in between            | 0                                                                                                    |
| No. of working days in downtime               | 0                                                                                                    |
| Switch, Networking Components and other perip |                                                                                                    |
| peripheral downtime Complaint logged date1    |                                                                                                    |
| peripheral downtime Complaint Closure date1   | AND THE PERSON NAMED IN COLUMN TWO IS NOT THE PERSON NAMED IN COLUMN TWO IS NOT THE PERSON NAMED IN COLUMN TWO IS NAMED IN COLUMN TWO IS NAMED IN COLUMN TWO IS NAMED IN COLUMN TWO IS NAMED IN COLUMN TWO IS NAMED IN COLUMN TWO IS NAMED IN COLUMN TWO IS NAMED IN COLUMN TWO IS NAMED IN COLUMN TWO IS NAMED IN COLUMN TWO IS NAMED IN COLUMN TWO IS NAMED IN COLUMN TWO IS NAMED IN COLUMN TWO IS NAMED IN COLUMN TWO IS |
| peripheral downtime Complaint logged date2    |                                                                                                    |
| peripheral downtime Complaint Closure date2   |                                                                                                    |
| peripheral downtime Complaint logged date3    |                                                                                                    |
| peripheral downtime Complaint Closure date3   |                                                                                                    |
| No. of Non-working days in between            | 0                                                                                                    |
|                                               |                                                                                                    |

Signature of Head Master/Mistress with Sea Dandamukunda Pur, Puri